## Vědecká prezentace v botanice a zoologii

## $\overline{\mathbf{D}}$  $5$  $\mathbf{N}$ Δ

## Eva Řehulková

Oddělení Parazitologie, ÚBZ, Kotlářská 2, 611 37 Brno

Jak psát a přednášet o vědě

Autor: Zdeněk Šesták Nakladatel: Academia Vydáno: 2000

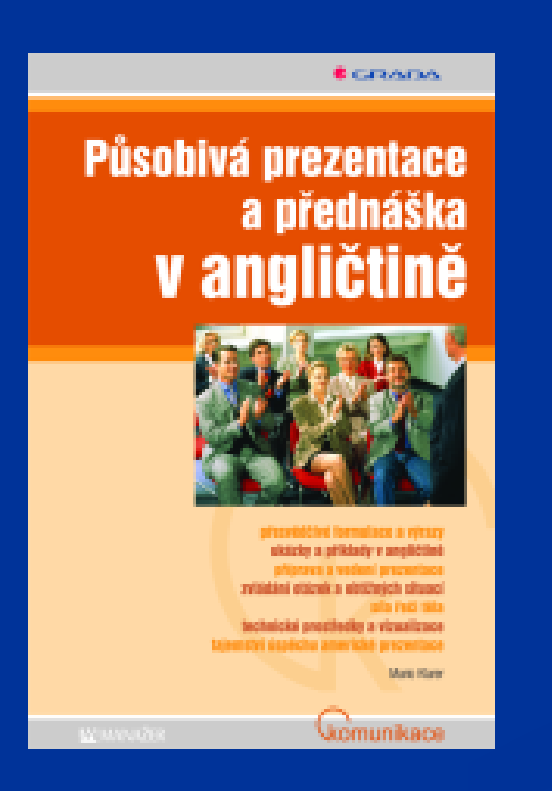

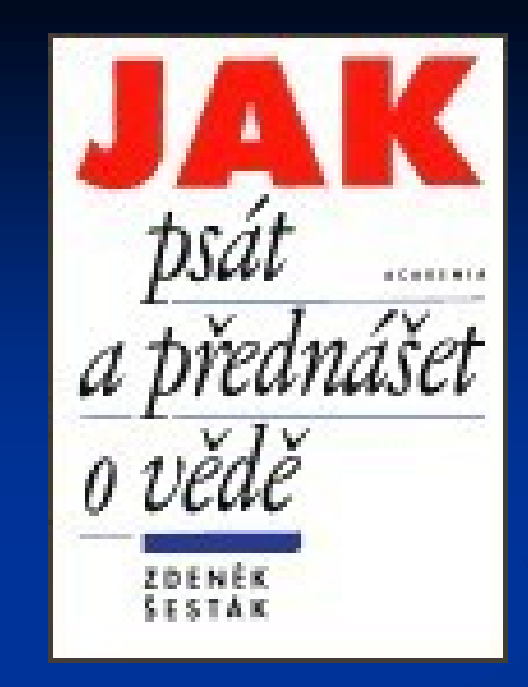

## Působivá prezentace a přednáška v angličtině

Autor: Mario Klarer Nakladatel: Grada Vydáno: 2007

## **Příprava přednášky**

### **1. Hlavní myšlenka, cíl**

- o čem chci mluvit ?
- co si má posluchač odnést ?

## **CÍL → OSNOVA (hlídá téma a čas) → TEXT**

#### Pomocné otázky:

- popsat = *Co?*
- vysvětlit = *Jak?, Proč?*
- specifikovat = *Jaké jsou nové podrobnosti?*
- zhodnotit a doporučit = *Co si myslím?*
- přesvědčit = *Pro co chci posluchače nadchnout?*
- vyprovokovat myšlení (směr diskuse) = *Které hypotézy mám porovnat?*

**2. Příprava 1. verze textu přednášky (přibližně 2 strany A4)** ! Brát v úvahu časový limit = jedna strana A4 vezme asi 2-3 min.!

! Dodržovat osnovu!

## **3. První korektura textu = hlasité čtení**

- přepracování nesrozumitelných a dlouhých vět

## **4. Průklest textu**

### **5. Druhá korektura textu = hlasitý přednes**

- přednáškové přečtení textu se současným stopováním času - lze využít diktafon, magnetofon, videokameru

## **6. Uležení textu**

## **7. Nácvik přichystané prezentace (časového limitu)**

- neuč se nazpaměť slovo od slova

 $-$  cvič tak dlouho, až nebudeš potřebovat číst  $\rightarrow$  přednes bude přirozený

#### **Pravidlo tří anglických R**

Reflect = uvaž všechna hlediska Rehearse = zlepši zkouškami Rewrite = změň podle připomínek kolegů

Základ dobré přednášky: PŘÍPRAVA – PRŮKLEST – ZKOUŠKA

Připravit si odpovědi na očekávané otázky.

#### **Diskuse**

- **nejméně předvídatelná část prezentace**

**Příprava (?):** Co bych chtěl jako posluchač ještě vědět? Na jaké otázky bych nebyl schopen odpovědět?

Jak odpovídat ?

- na jednotlivé dotazy postupně (ne zbrkle)
- zopakovat otázku
- nebojte se přiznat, že nevíte
- nehádat se
- nenechat se vyvést dotazem na vlastní názor

## **Projekční technika**

THE OVERHEAD P ROJECTOR

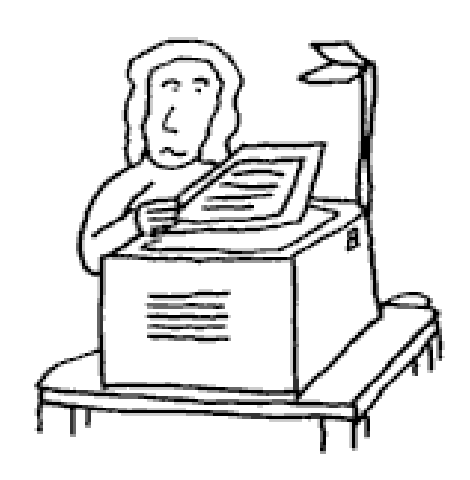

## zpětný projektor

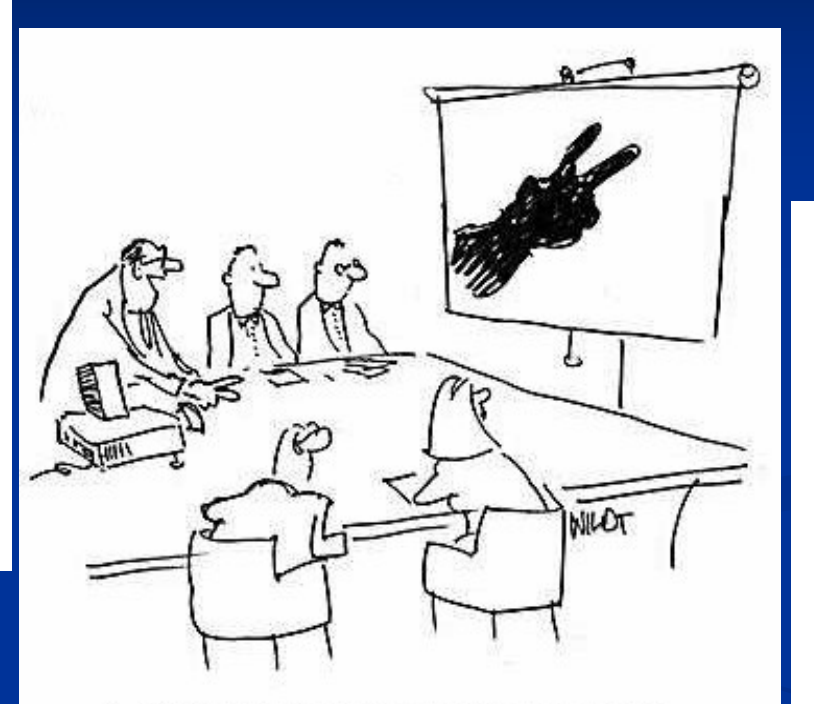

"...but before we begin our slide presentation on accounts receivable...THIS is how  $I$  make a bunny!"

#### diaprojektor

#### THE DATA PROJECTOR

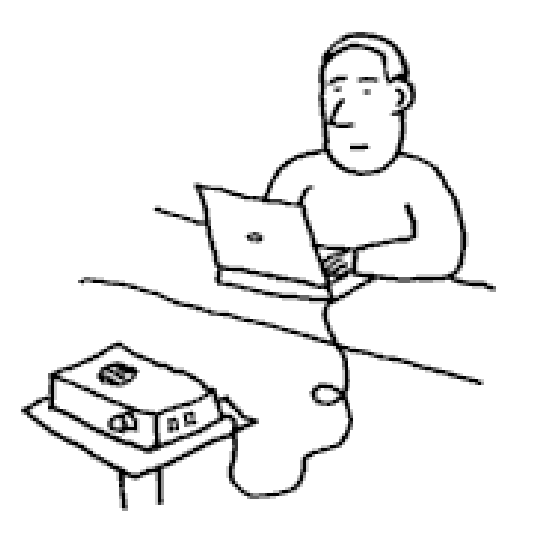

#### dataprojektor

## Zásady tvorby prezentace

- 1. Návrh vzhled stránky předvádění na obrazovce
- 2. Rozložení snímků: prázdné nebo předdevinované (?)
- předdefinované rozvržení snímků pokud je to možné (vyrovnanější vzhled, stejné prvky budou umístěny vždy na stejném místě)
- 3. Pozadí barva, obrázek: možnosti "standardní" nebo "vlastní")
- neměňte nastavení jen u jednoho snímku, ale u všech najednou (aby prezentace působila vyrovnaným dojmem)
- 4. Formát  $\rightarrow$  Objekt (nebo Textové pole) ...
- můžete měnit vlastnosti výše uvedených (šířka, výška, barva, …)

### **Obrázky** Vložit → Obrázek Formát → Pozadí → Vzhled výplně → Obrázek

## 4. Kdy co zobrazit

- nepoužívat automatický přechod snímku
- neplýtvejte zbytečně efekty
- nepoužívat animaci

## **Písmo**

**Fonty** 

- klasické typy písmen (Ariel, Calibri)
- max. 14 řádků na slide
- zvolit čitelnou velikost

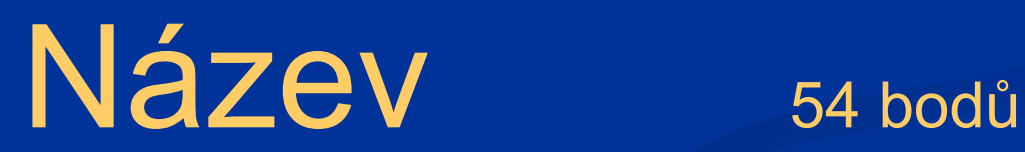

Kapitola 36 bodů

Text 24 bodů

# Co je zde napsané?

Co je zde napsané?

Co je zde napsané?

Co je zde napsané?

### **Obrázky**

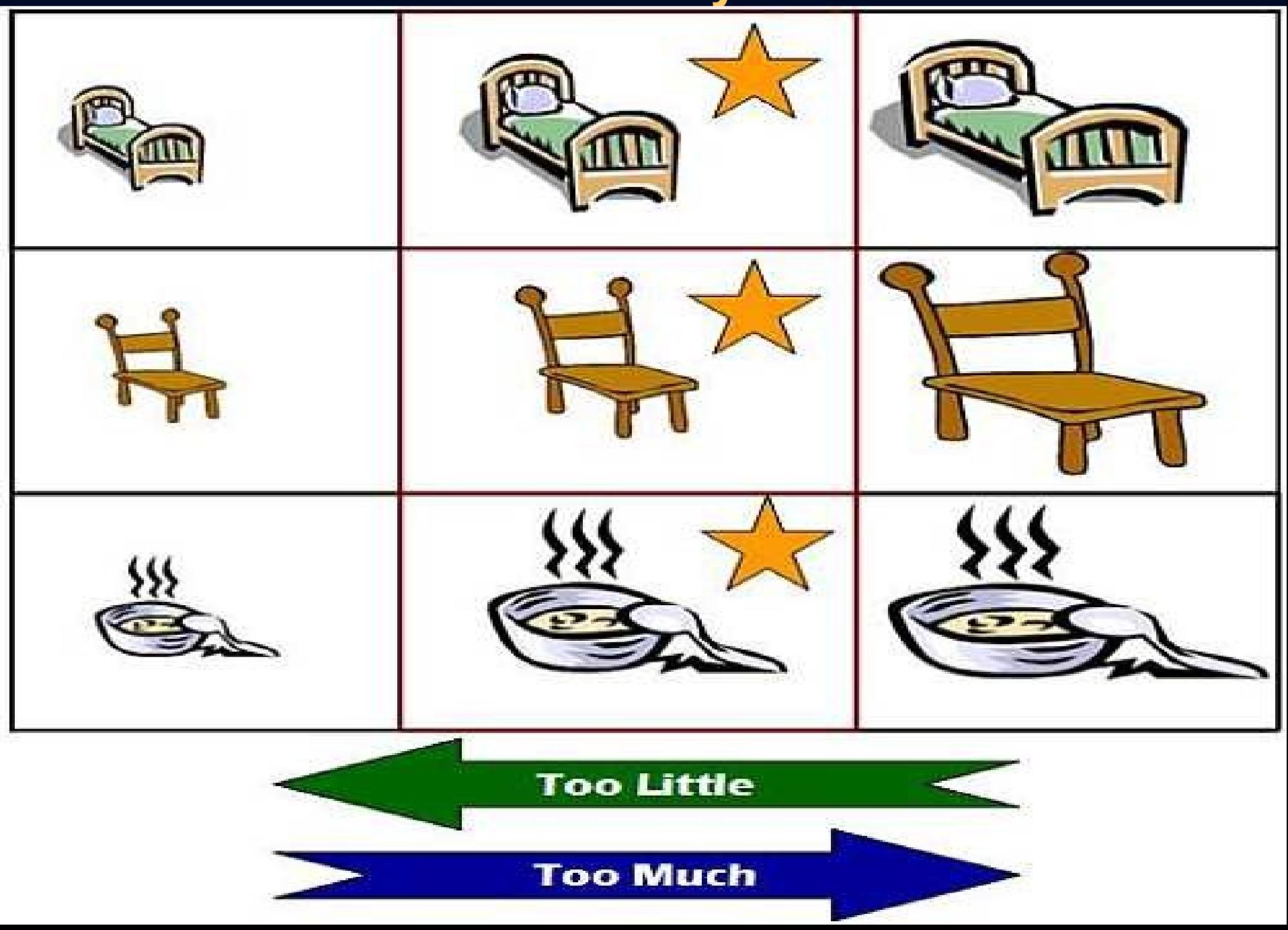

## Struktura prezentace

Oslovení = základní uvedení prezentace (složení publika  $\rightarrow$  míra zdvořilosti)

- 1. Titul
- název
- jméno a instituce
- 2. Úvod (10%)
- upoutat pozornost
- hypotézy, literární přehled, cíle (maximálně 3)
- 3. Metodika (10%)
- co nejstručnější, bez podrobností, formou schémat a fotografií
- 4. Výsledky a diskuse (70%)
- obrázky, grafy, tabulky
- 5. Shrnutí a závěr (10%)
- naplnění cílů
- 6. Poděkování

#### **Tabulky**

- určené k zobrazení přesných hodnot
- nepoužívat komplexní tabulky (více než 20 buněk)
- upřednostnit grafické zobrazení

#### **Grafy**

- software: MS Excel, SigmaPlot, statistické programy
- 1. Sloupcový graf
- na porovnání množství, velikosti
- sloupce širší než mezery
- <u>- méně než 8 sloupců a na native acaricides</u>

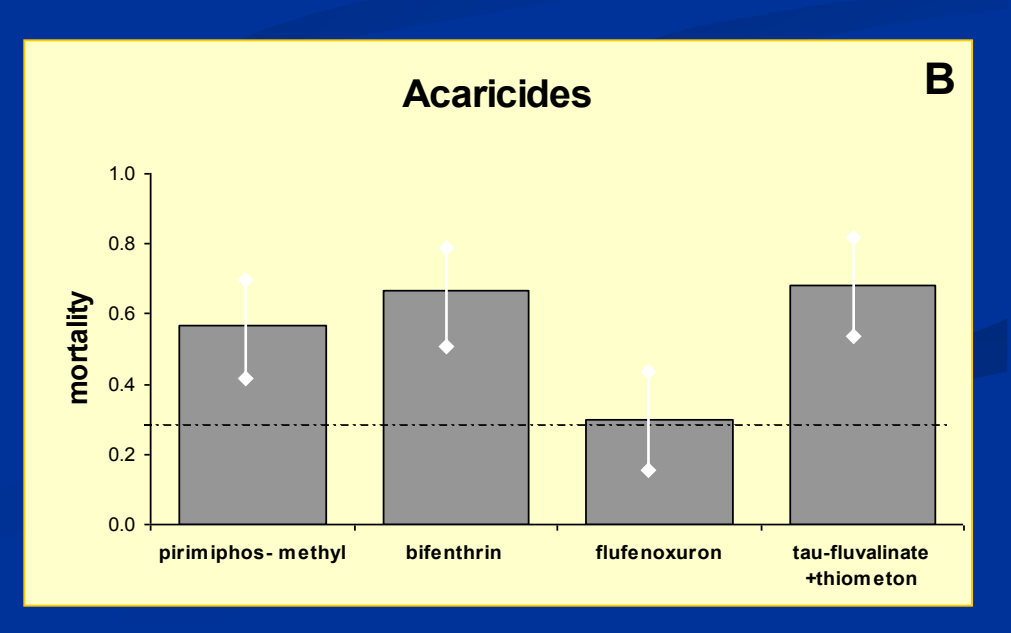

#### 2. Bodový (čárový) graf

- ukazuje průběh, změnu, trend v čase
- méně než 6 čar
- čáry dostatečně tlusté, odlišené graficky nebo barevně

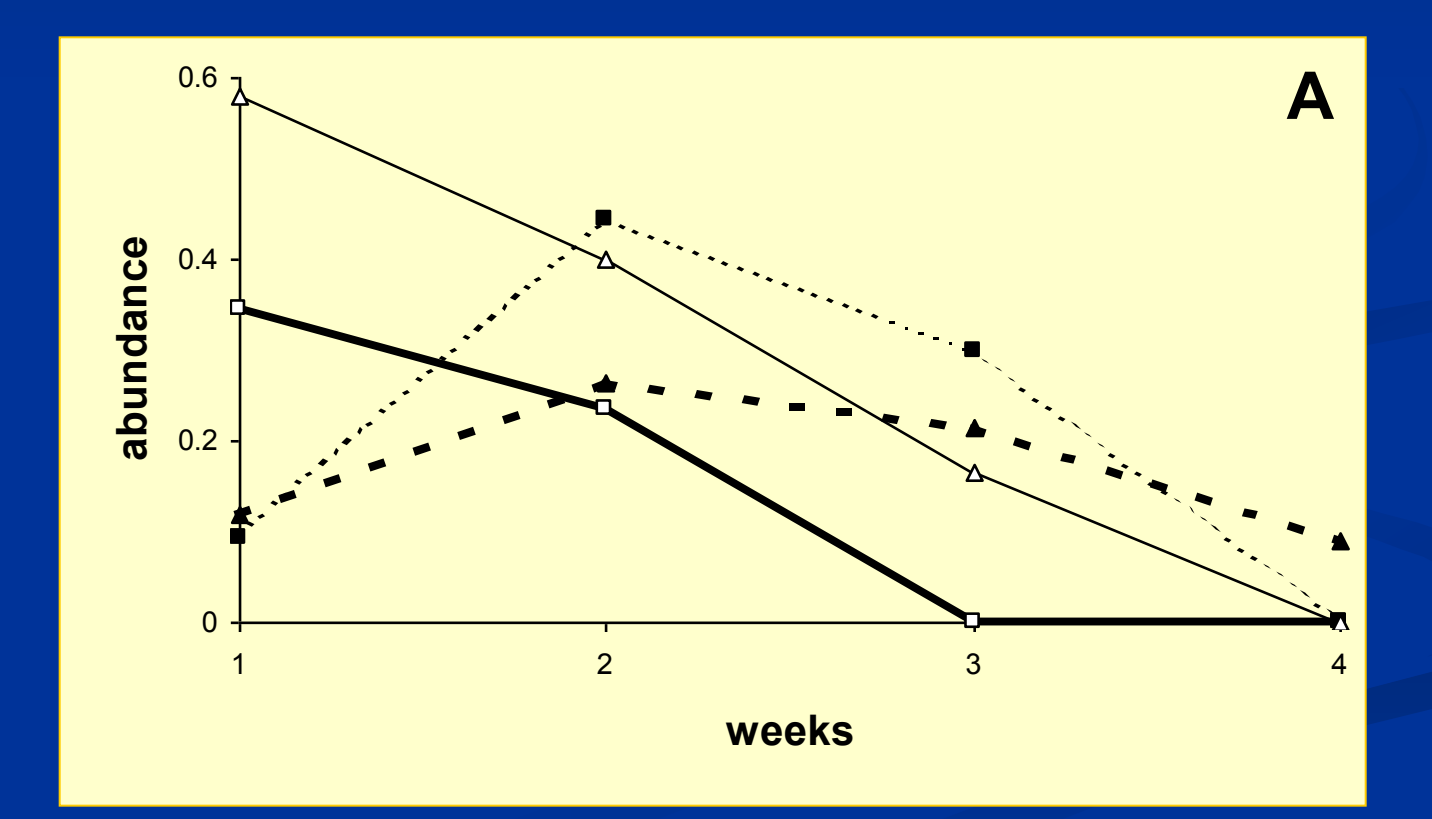

### 3. Koláčový graf

- max 6
- vyhnout se trojrozměrným grafům
- použít co nejjednodušší formu
- hodnoty nevkládat do grafu, ale vkládat vně
- výřez zdůrazní data

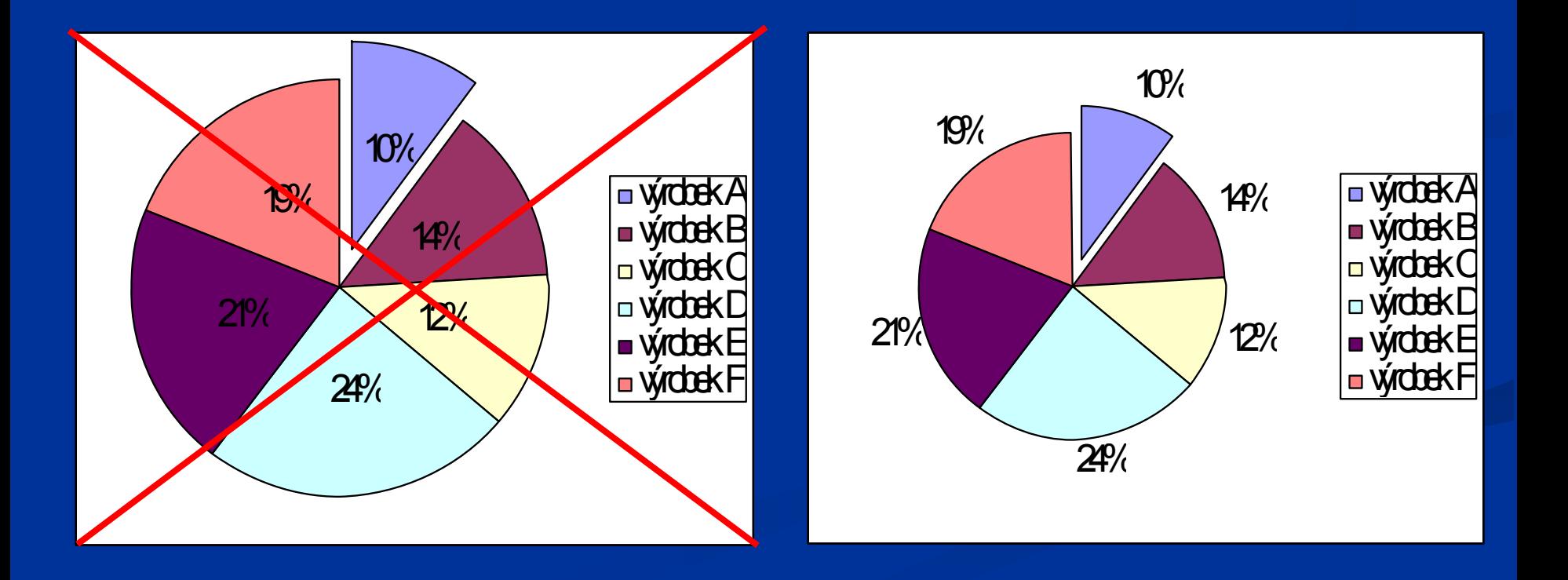

## **PŘEDNÁŠKA – projev**

#### První dojem

- příchod jistý a pevný
- úvod navázat kontakt s publikem, upoutat pozornost
- oblečení součást neverbální komunikace, ne příliš nápadné

#### Pravidla:

- Vlastní oblečení volte přiměřeně akci, ale vždy buďte oblečeni lépe než publikum.
- Nepřehánějte to s módou nebo zdůrazněním krás vašeho těla (dámy - správná míra výstřihu a délky sukně; pánové stav obleku, čistota bot, vhodná košile a kravata).
- $\checkmark$  Čistý a upravený vzhled.

### Technika sdělení

- Obsah přednášky má pro celkový dojem menší význam než forma.
- Kromě prvního dojmu je důležitá také posturika a gestika.
- Přednášející by neměl:
- stát jako dřevěný panák ani přehnaně gestikulovat rukama a běhat po stupínku
- opírat se o zeď, ukazovátko, stůl, …
- stát k posluchačům zády
- číst přednášky z rozsáhlých lejster

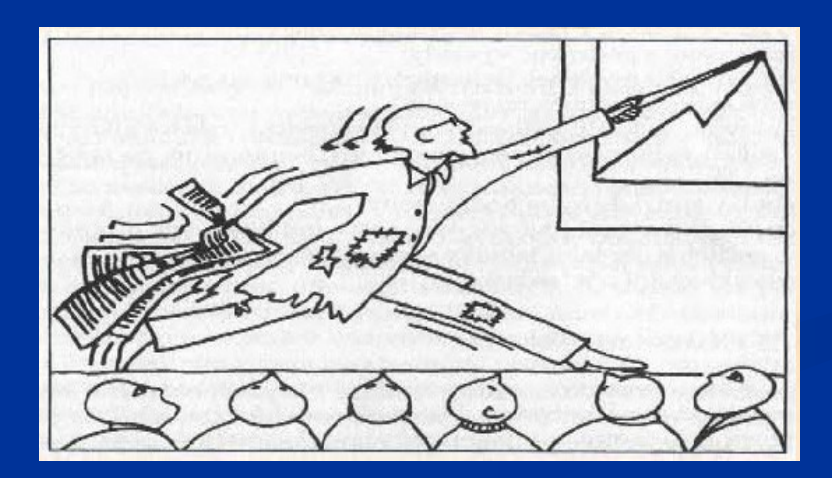

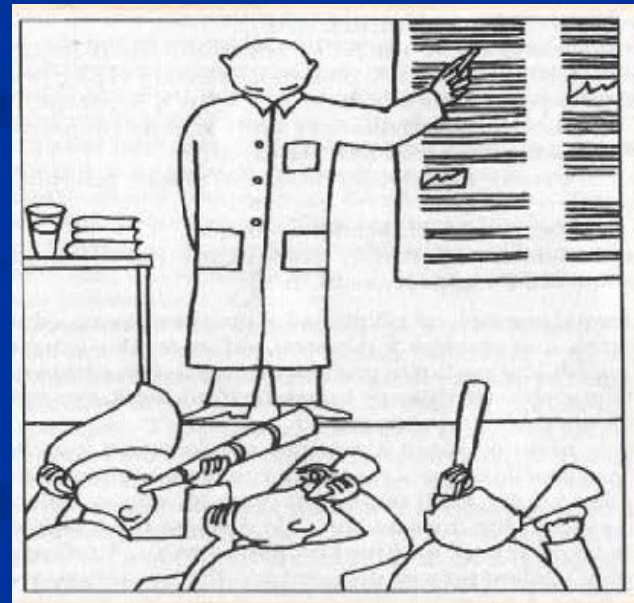

#### Upozornění na obrazové materiály

- poutavé
- mechanická nebo světelná (laserová) ukazovátka

#### ! Laserové ukazovátko - pozor na:

- roztřesený signál
- kroužení v okolí zdůrazňovaného bodu
- poškození sítnice

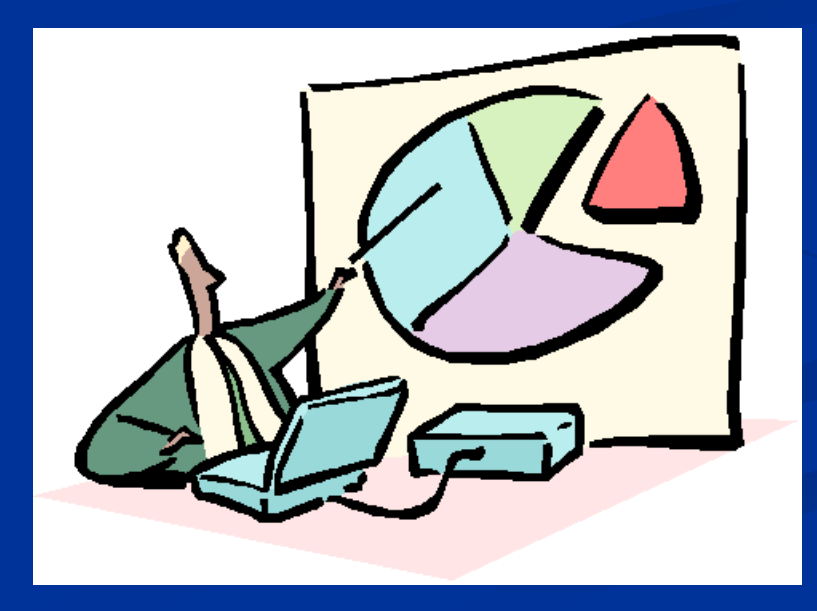

## **Hlavní CHYBY PŘEDNÁŠEK**

- moc rychlý přednes, tichá řeč, špatné vyslovování
- monotónní projev bez dynamiky a jediné přestávky
- ≻ mumlání ("ehm") a opakování pomocných slůvek ("jako",  $m$ prostě",  $n$ .
- čtení přednášky, nesledování publika, nenavázání kontaktu s publikem
- $\triangleright$  odpuzující manýrismus
- $\triangleright$  nastavení animace
- chatrná stavba projevu, bez osnovy, bez zvýraznění hlavních informací, vracení se zpět
- moc složité a podrobné výklady
- příliš málo vizuálních materiálů
- $\triangleright$  tabulky tam, kde by se hodily grafy
- nečitelné obrázky, tabulky s mnoha malými číslicemi
- neposlouchání předsedajícího

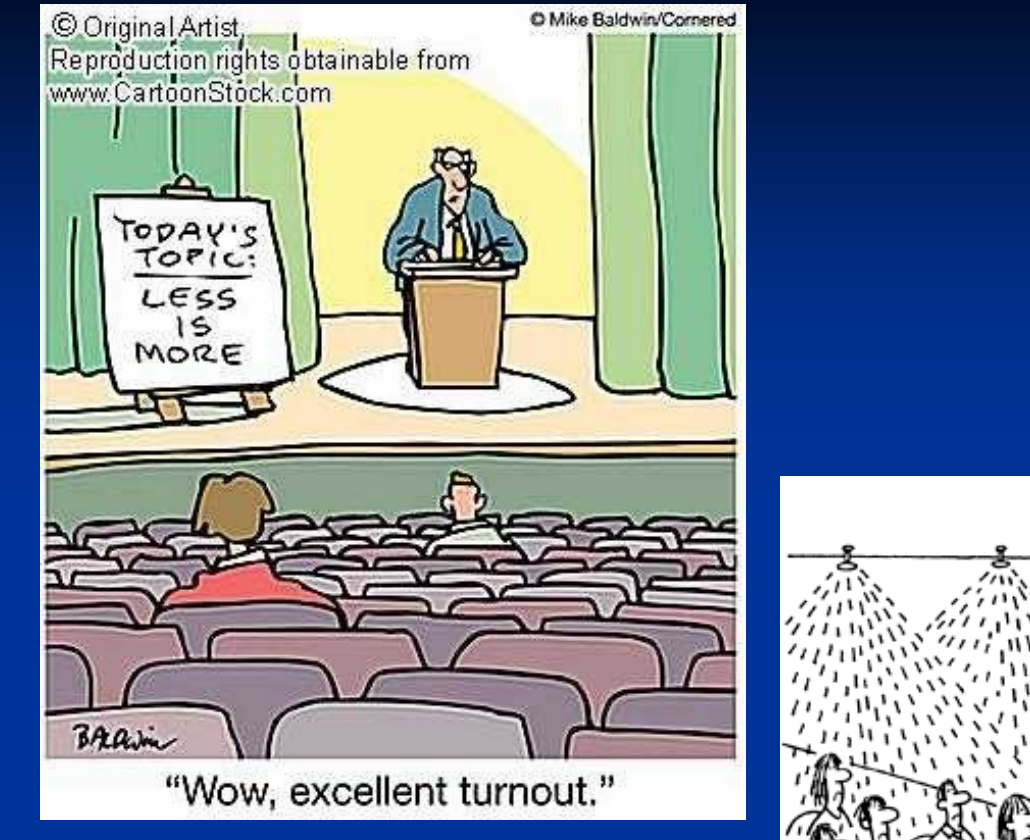

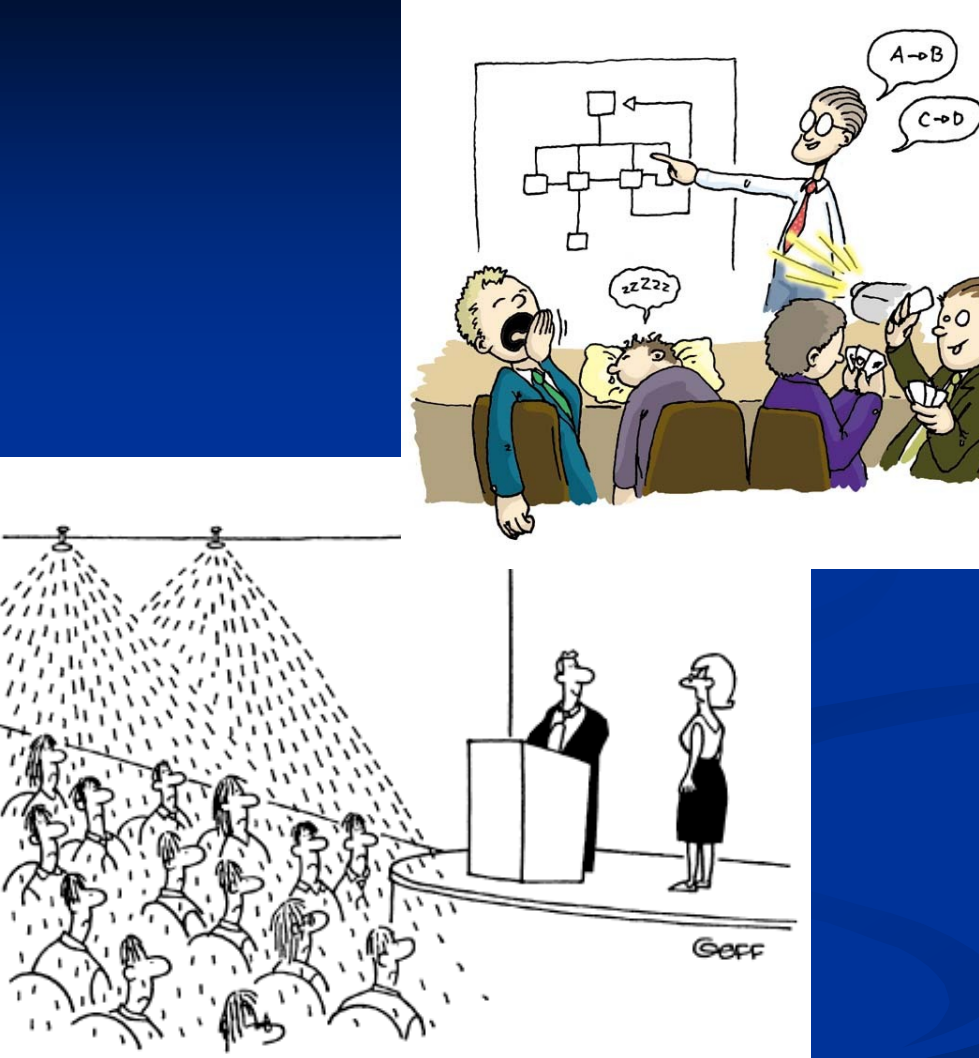

"You're not allowed to use the sprinkler system to keep your audience awake."

### Vědecká prezentace v botanice a zoologii

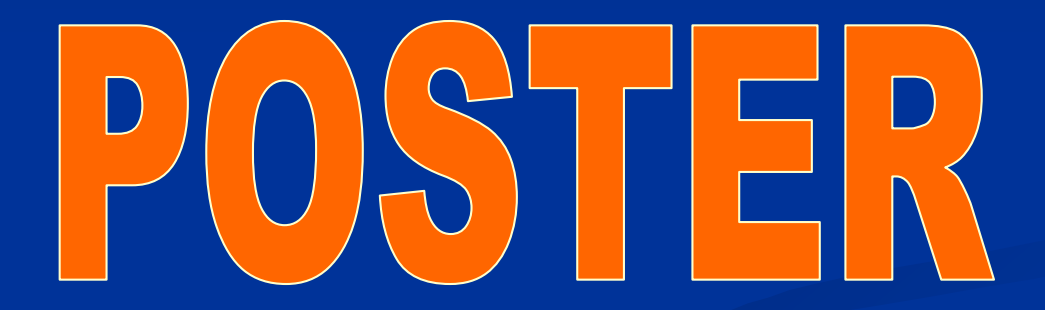

## Eva Řehulková

Oddělení Parazitologie, ÚBZ, Kotlářská 2, 611 37 Brno

## **POSTER**

= plakátové sdělení (1kus nebo A4 až A3)

- určený ke komunikaci mezi 4 očima
- měl by být atraktivní (zajímavý název, poutavá grafika,…), přehledný, s jasně vyjádřeným problémem
- málo textu ve stoje se špatně čte
- čitelný ze vzdálenosti 1 -1,5 m

## **Výhody:**

- "přednášející" nemusí dokonale umět příslušný jazyk
- absence trémy
- snadnější navázání osobních kontaktů
- podrobnější diskuse

### **Nevýhody:**

- méně reprezentativní než přednáška

**Hrubý návrh posteru je dobré připravit tak měsíc dopředu a konzultovat se školitelem,** kolegy, hlavně o srozumitelnosti textu, obrázků, velikosti písma atd.

**!!! FORMA by neměla zastínit OBSAH. Obě složky by měly být v ROVNOVÁZE.**

- Programy vhodné pro přípravu posterů: CorelDraw, Adobe Illustrator, PowerPoint (!)
- Doporučení: před grafickou přípravou posteru konzultovat s grafickým pracovištěm, které zajistí velkoplošný tisk, vhodné grafické formáty (\*.cdr, \*.pdf, \*.tif, …)

#### **Zásady tvorby POSTERU**

- Velikost daná pořadatelem konference (obvykle 80 x 100 cm)
- $\checkmark$  Kvalita papíru hrubý matný/lesklý nebo nechat zalaminovat
- Podklad nevolit tmavé pozadí pro fotografie; vhodná je (! střídmá) kombinace různě velkých barevných ploch
- Text krátký a věcný (asi 4 strany rukopisu)
- Písmo bezpatkové (např. Arial) X patkové (např. Times New Roman)
- Nejdůležitější části zvýraznit barevně, orámovat, ….
- Obrázky (perokresby) kvalita 600 dpi
- Fotografie kvalita 300 400 dpi

Skenování obrázků – pozor na nastavení DPI

**Dots per inch (DPI)** je údaj určující, kolik obrazových bodů ([pixelů\)](http://cs.wikipedia.org/wiki/Pixel) se vejde do délky jednoho [palce](http://cs.wikipedia.org/wiki/Palec_%28jednotka%29). Jeden palec, anglicky inch, je 2,54 [cm](http://cs.wikipedia.org/wiki/Metr). Někdy se také užívá zkratky [PPI](http://cs.wikipedia.org/wiki/PPI) čili pixels per inch, pixely na palec.

Př. Obrázek, který má 1280 bodů (pixelů) na šířku a 960 bodů (pixelů) na výšku, chceme vytisknout na tiskárně s rozlišením **300 DPI**. Potom bude vytištěný obrázek

## 1280/300 = 4,27 in (10,84 cm) **ŠIROKÝ**

960/300 = 3,20 in (8,13 cm) **VYSOKÝ**

Obraz na obrazovce počítače o rozměrech 10 × 10 pixelů obvykle vyžaduje pro odpovídající reprodukci mnohem více tiskových bodů na tiskárně.

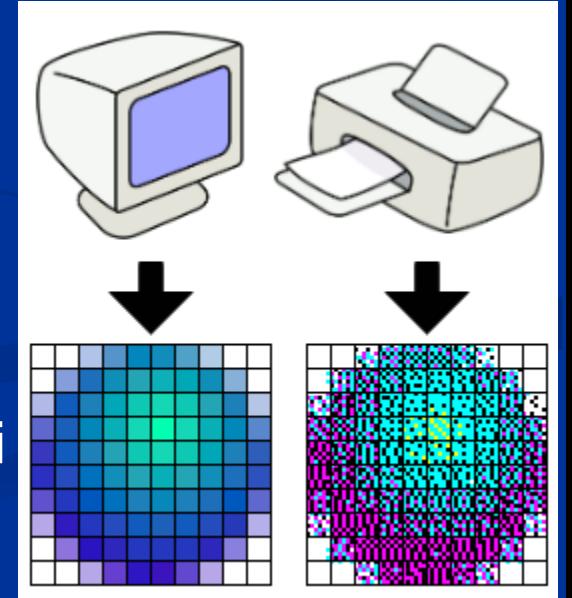

#### Jaké kategorie by měl poster obsahovat?

- o Titul čitelný ze vzdálenosti 5 m (= nad 55 b; max 1-2 řádky)
- o Jména autorů kolem 40 b (z různých institucí  $\rightarrow$  označení)
- o Adresa(y) pracoviště kolem 35 b (označení shodné s označením autora)
- o Sdělení čitelné ze vzdálenosti 1m (= 25 40 b); hlavní části textu musí být výrazně odděleny mezititulky, vhodné i barevné rozlišení pozadí

#### - úvod (otázka) v úrovni očí

- jasně formulované a graficky doložené výsledky
- závěr a diskuse
- materiál a metodika
- (citace literatury) < dole
- poděkování

## **Hlavní CHYBY POSTERŮ**

- nerozvržení plochy plakátu předem a improvizované skládání až před stojanem (A4)
- umístění významné textové části pod úroveň pasu zájemců
- kombinace červené a zelené (až 8 % mužů a 0,5 % žen jsou barvoslepí)
- $\triangleright$  dlouhý souvislý text psaný malým písmem
- černobílé grafy s nepřehledným množstvím čar
- $\triangleright$  velké a složité tabulky
- příliš malé rozlišení obrázků (!!! pozor na obrázky z Internetu
	- 72 Dpi)

## !!! Abstract na poster nepatří !!!

#### **Grafické uspořádání ve sloupcích**

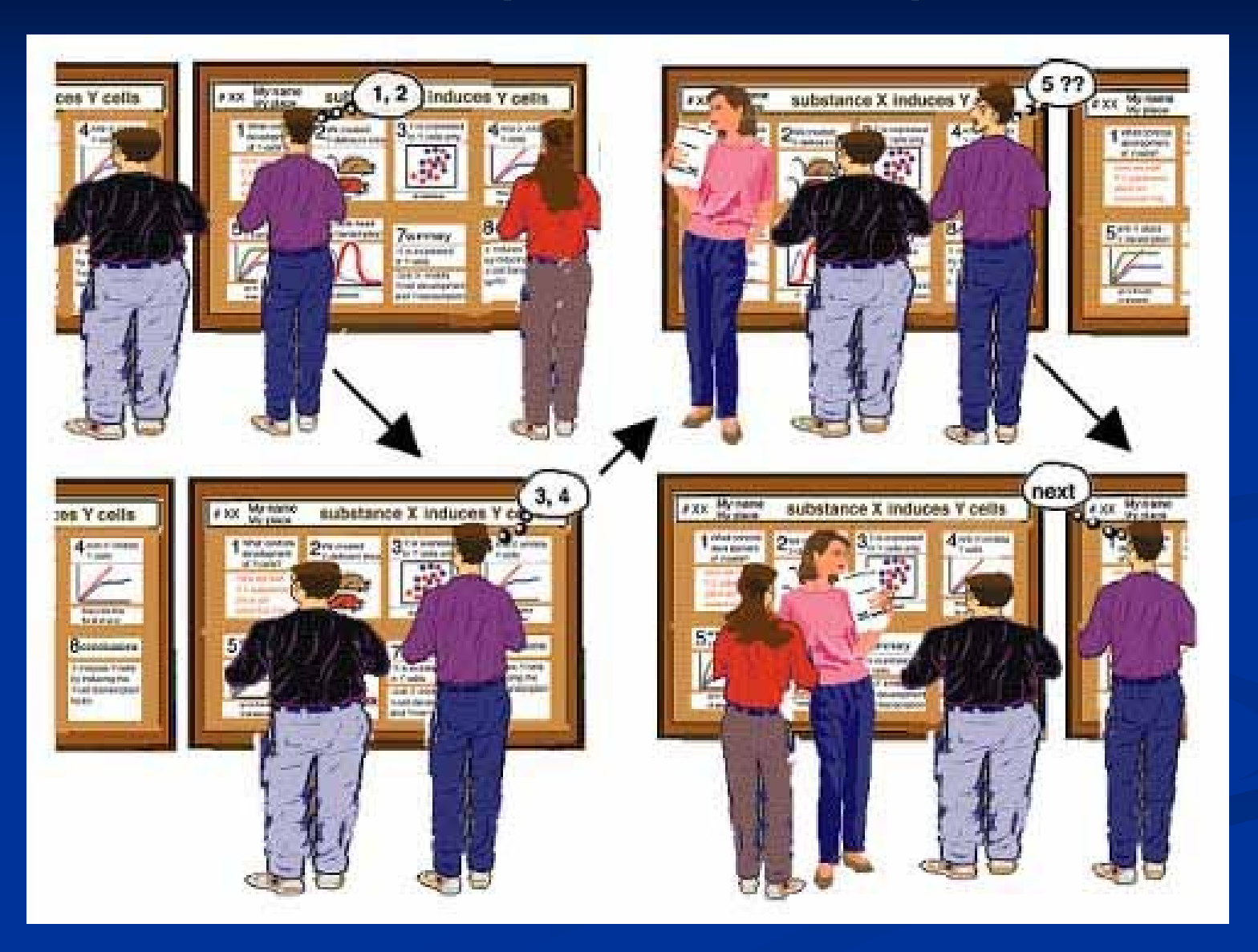

#### **Naznačte pořadí**

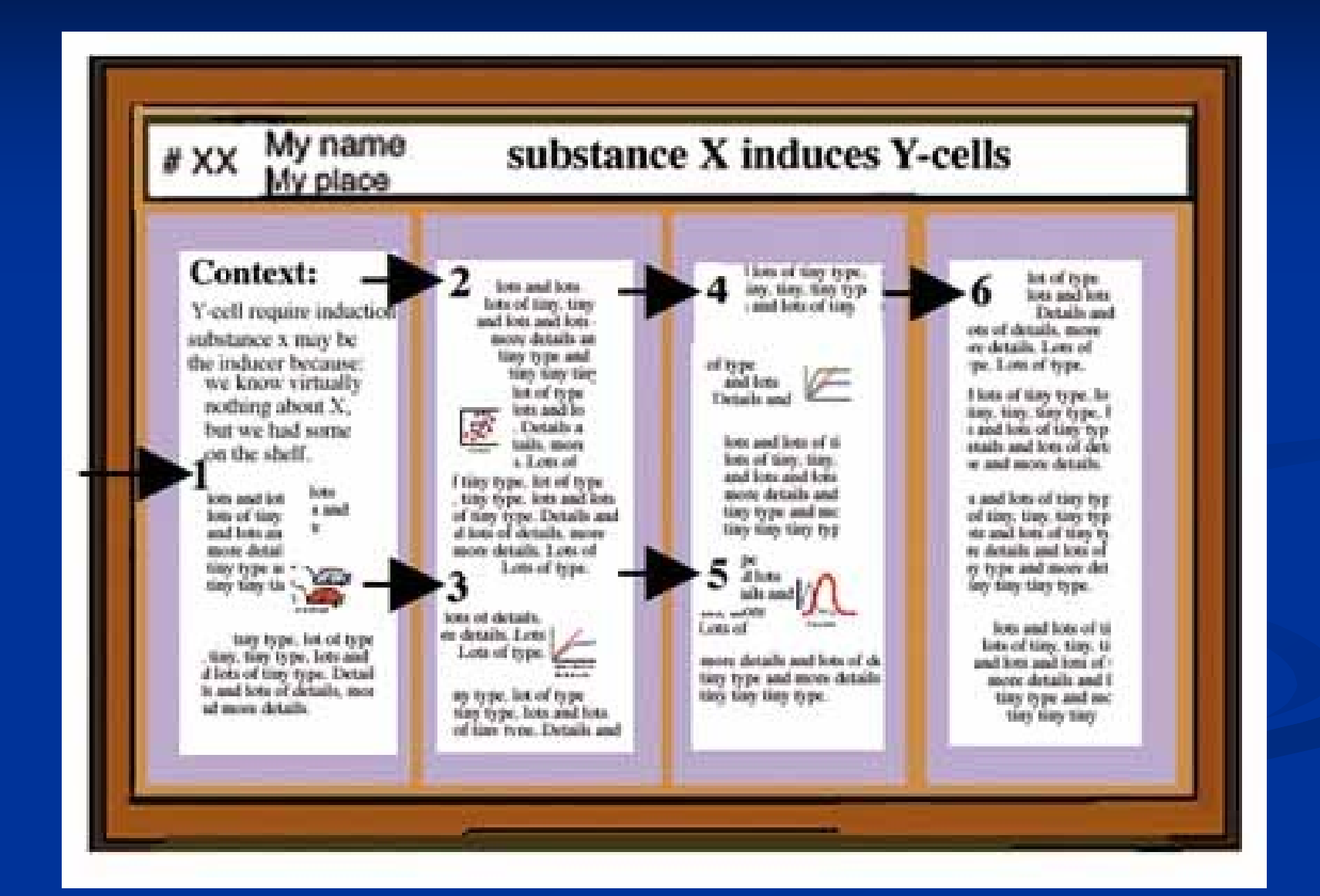

#### **Naznačte pořadí**

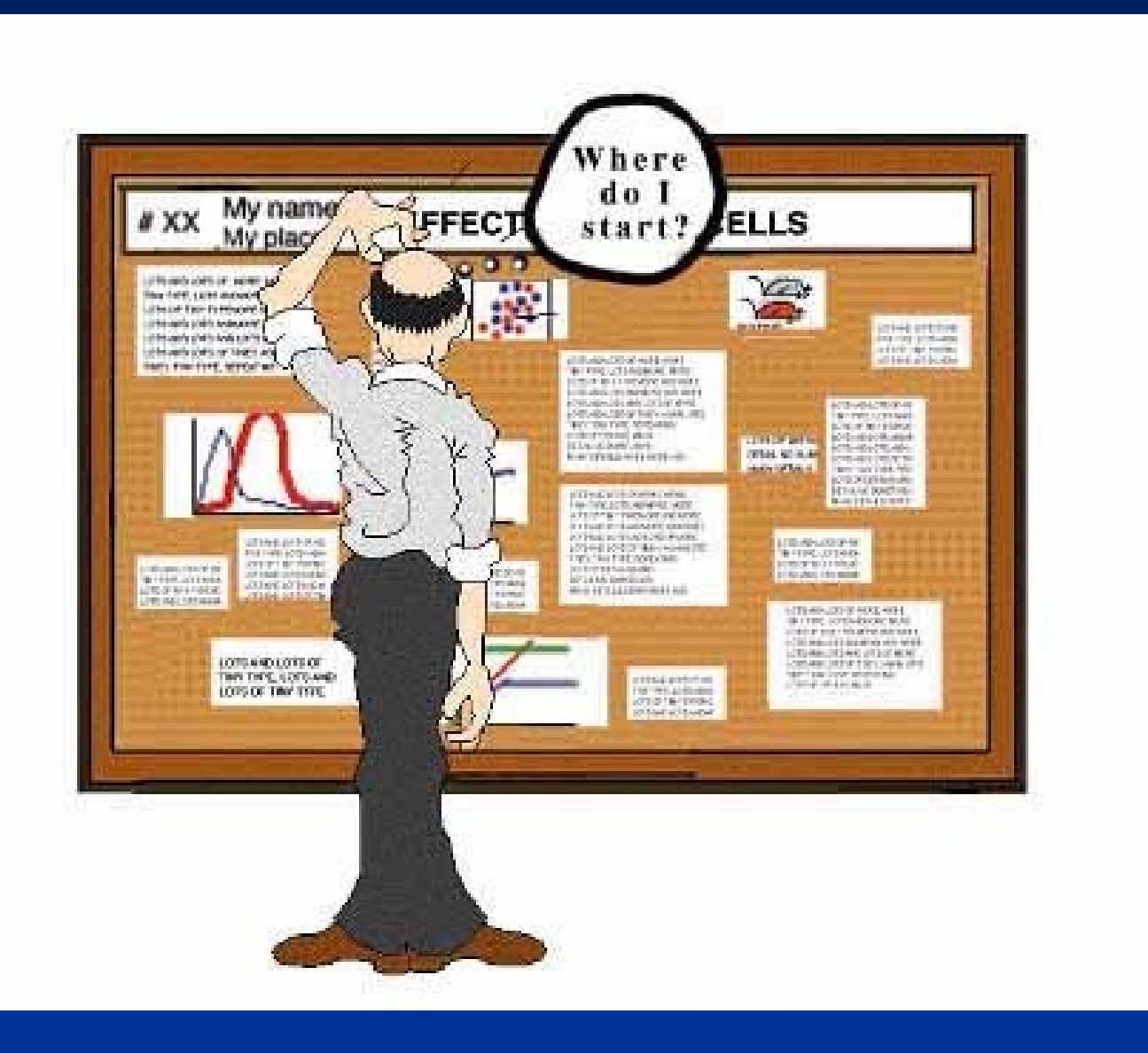

### **Využijte grafických prostředků**

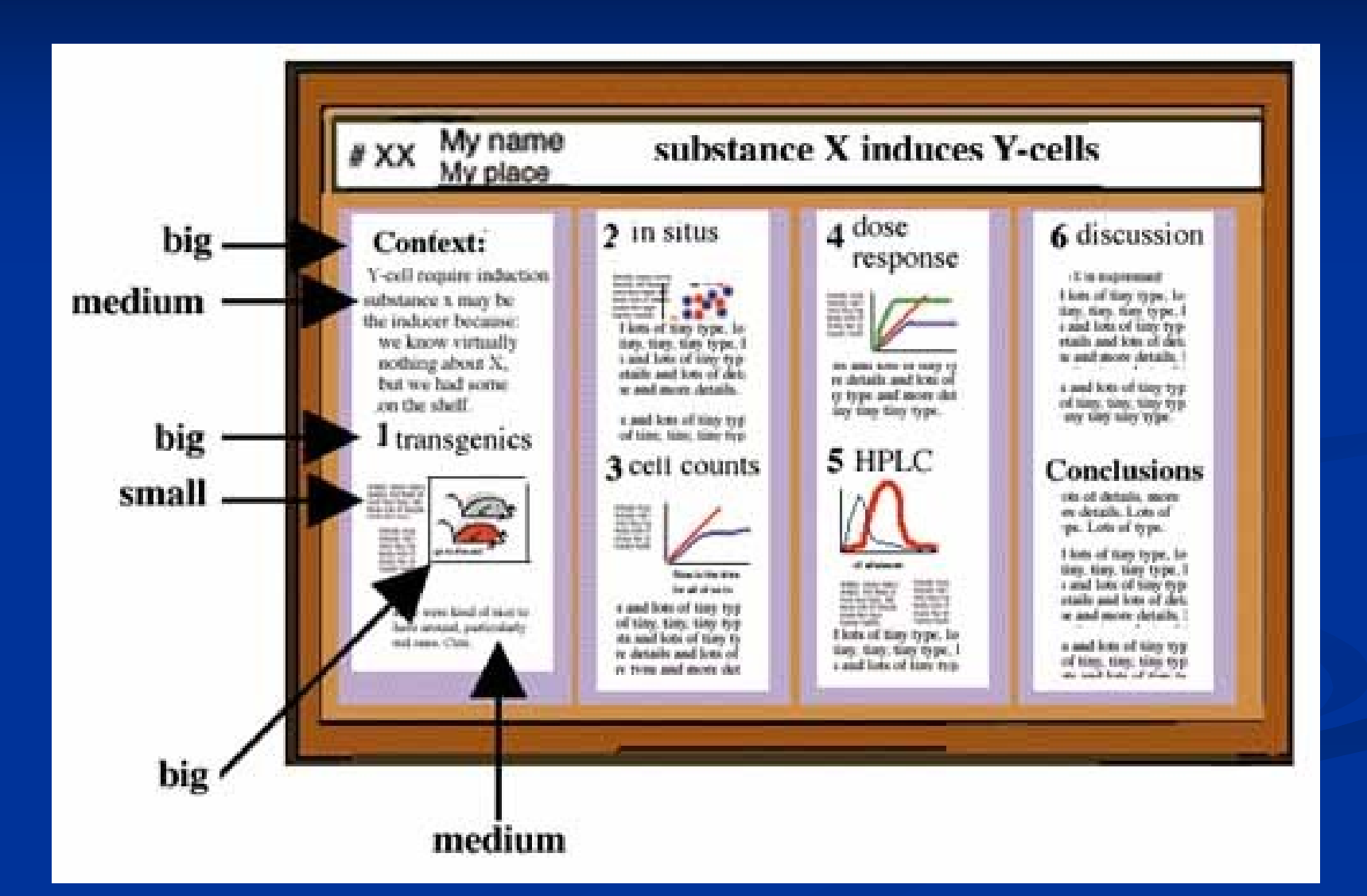

#### **Vyhněte se nepřiměřenému množství grafických prvků (barev, orámování, obrázků, …)**

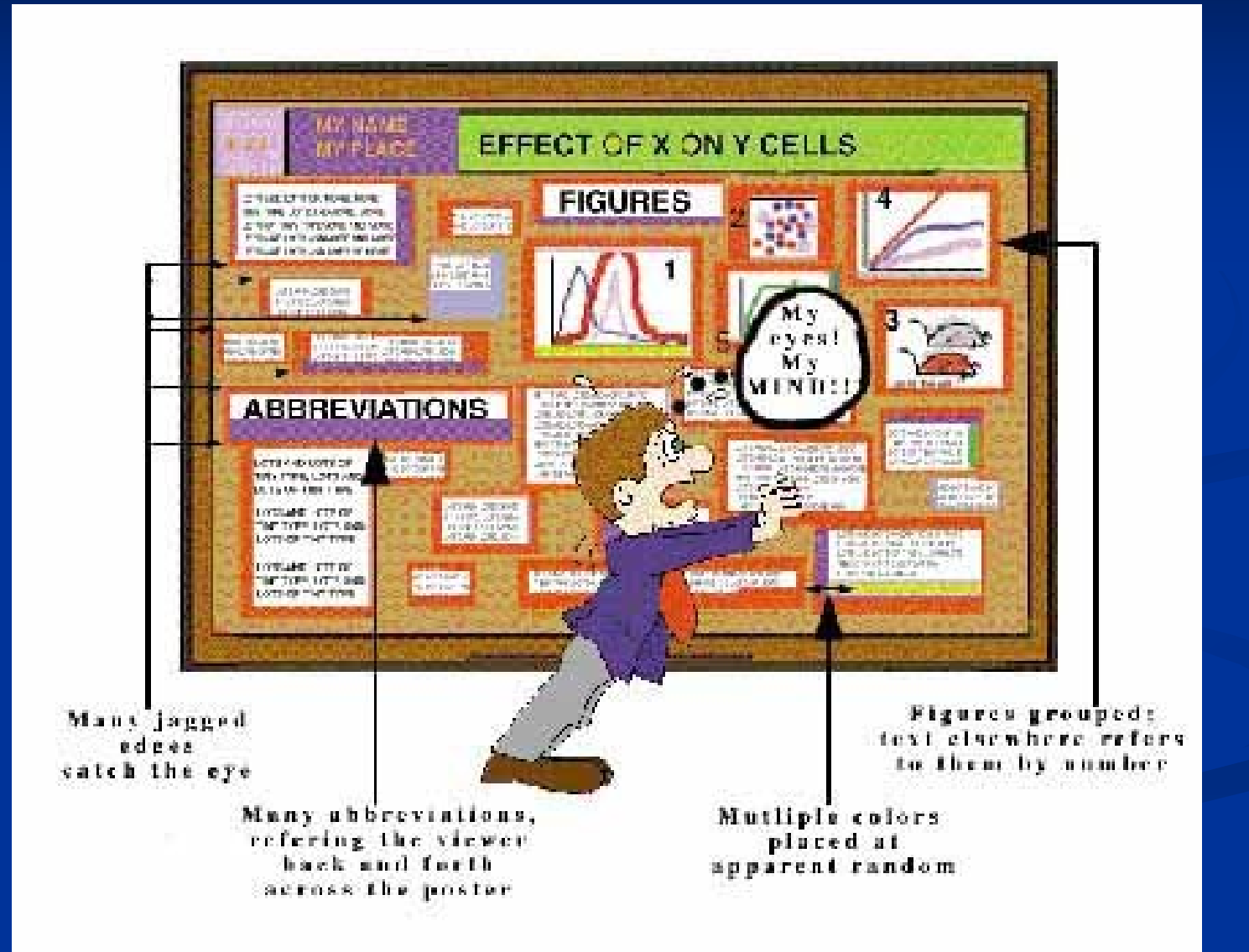

#### **Myslete na čitelnost**

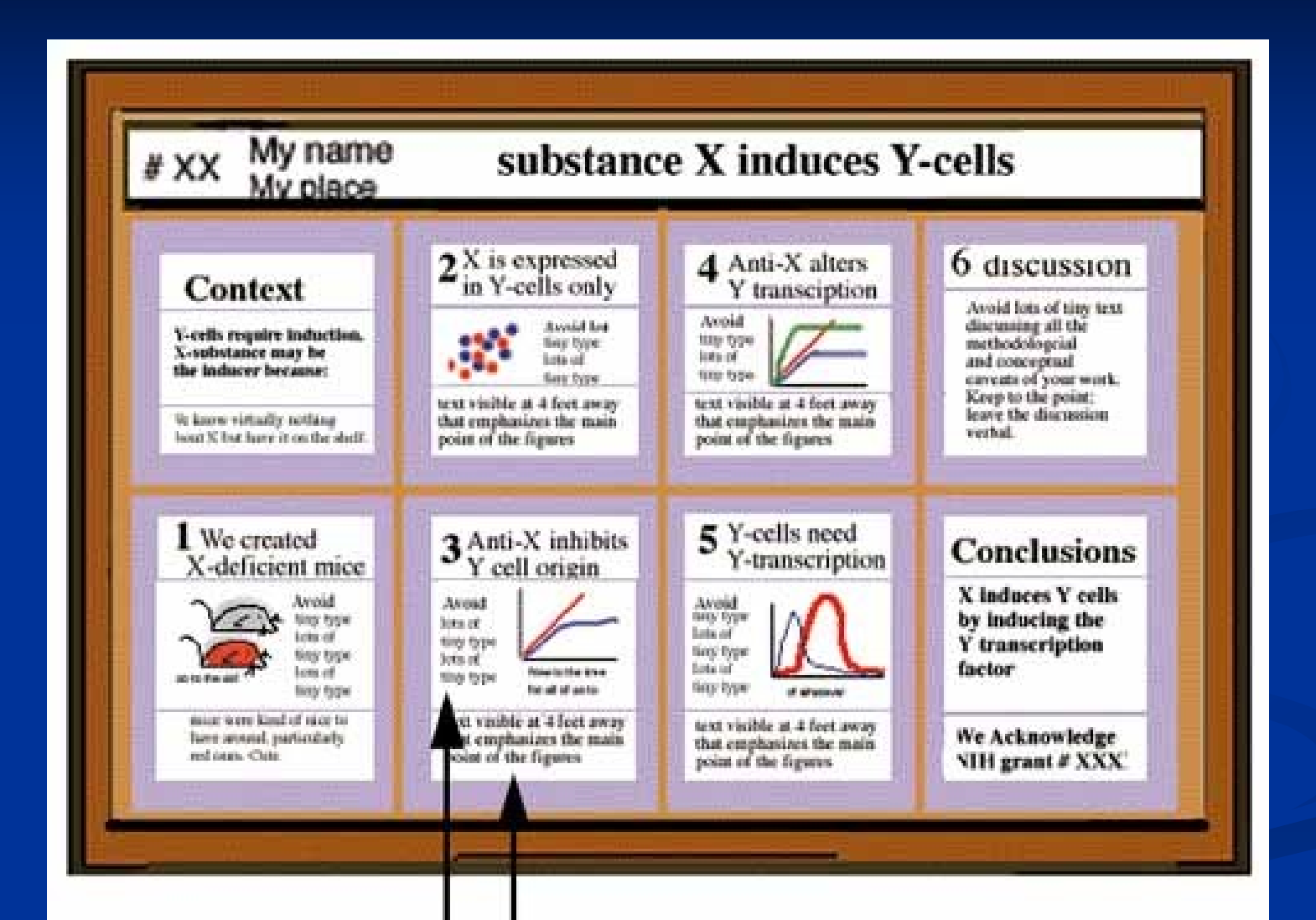

#### Text is readable at a distance

#### **Myslete na čitelnost**

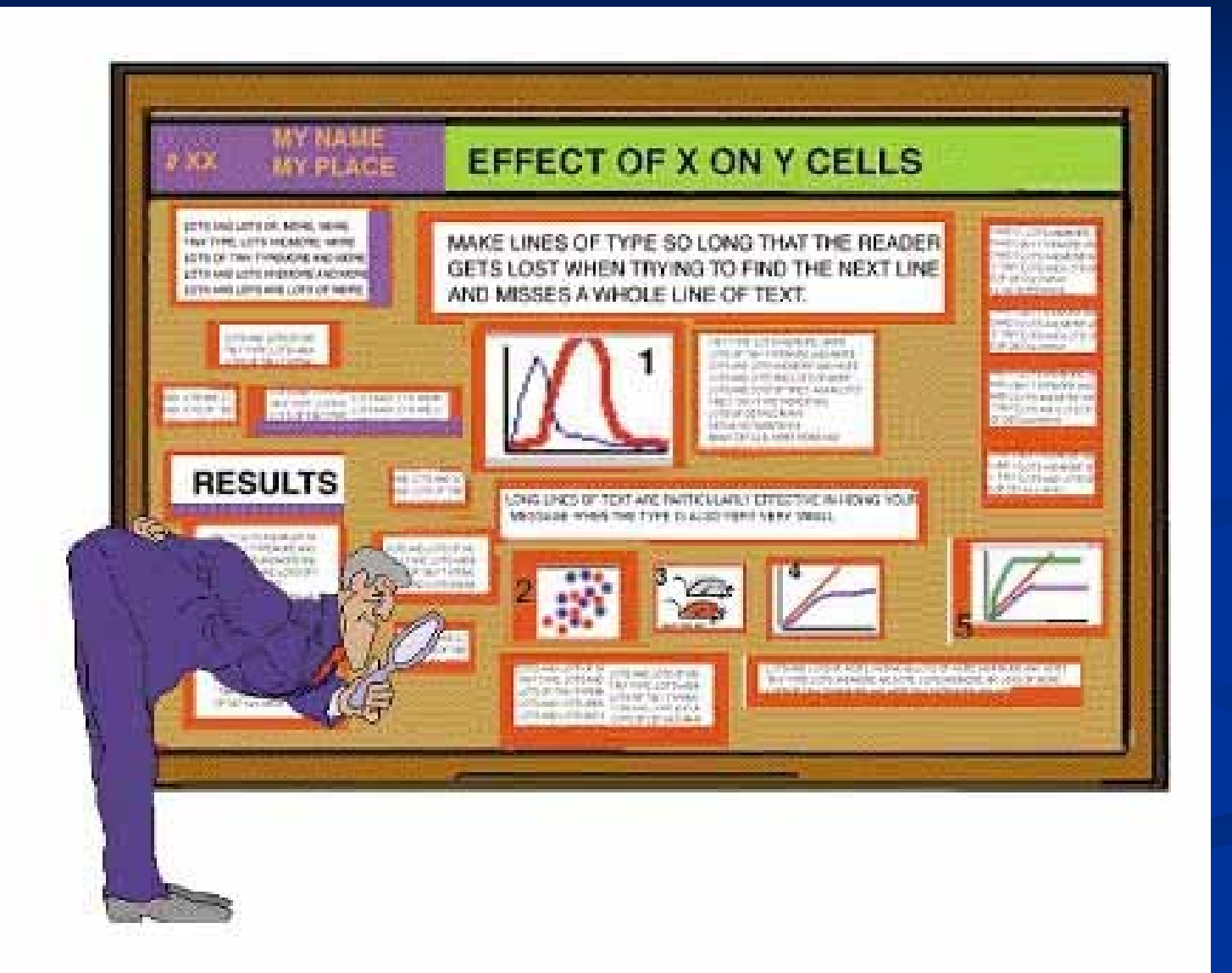

#### **Při prezentaci posteru poster nečtěte, ale použijte jej jako vizuální pomůcku**

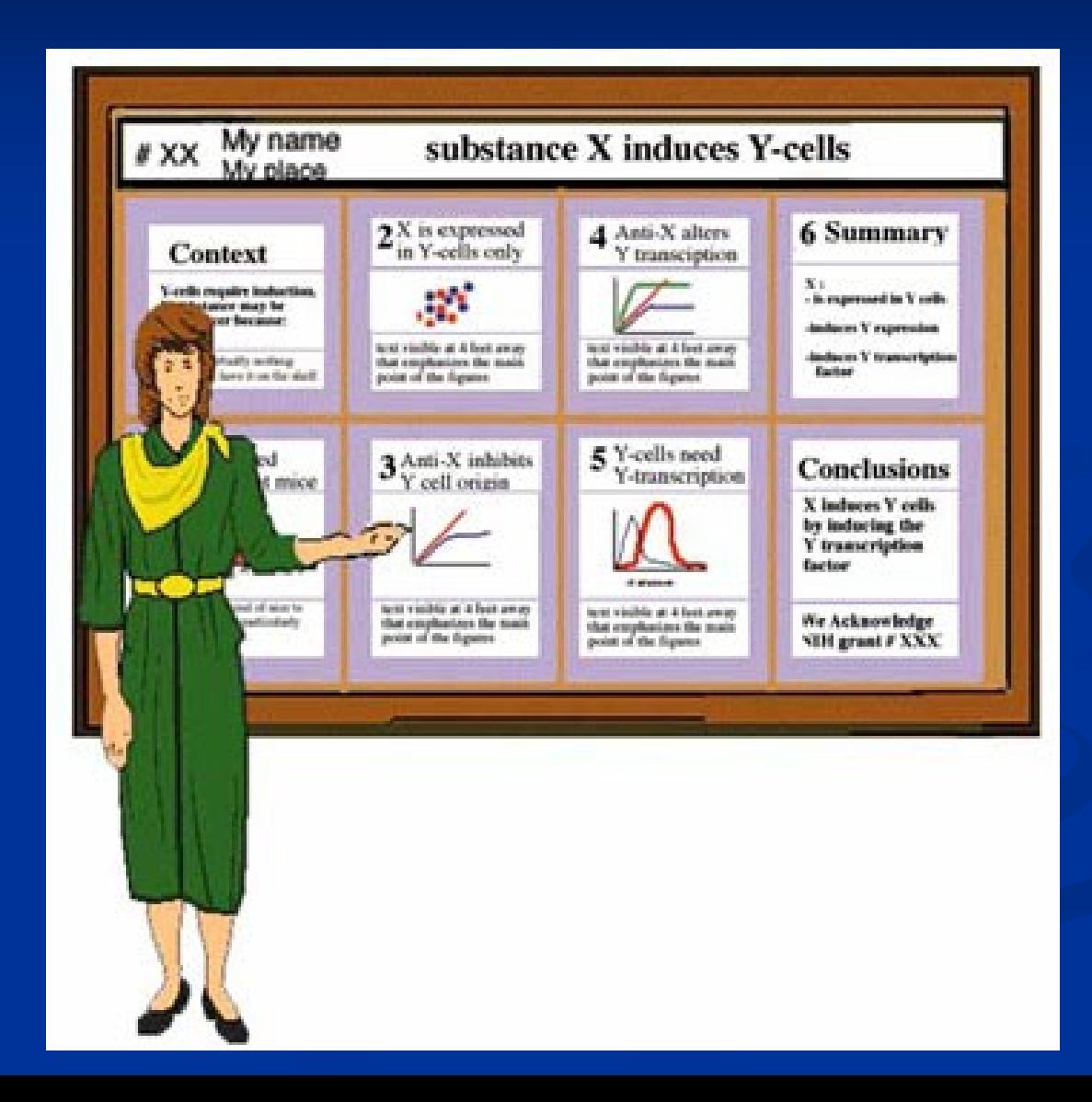

## **Prezentování statistických výsledků**

- Uveďte statistické metody, které byly použity (např. parametrický dvouvýběrový t-test, párový t-test, neparametrický dvouvýběrový test Mann-Whitney, Wilcoxonův párový test, korelační, regresní analýza, ..)
- Uveďte přesně vypočítanou hladinu statistické významnosti (např.  $p = 0.03$ ,  $p < 0.0001$ , ...)
- Statistické výstupy si prostudujte a výsledky uveďte ve zjednodušených přehledných tabulkách
- Využívejte grafů
- Uveďte statistický software, který byl použit při zpracování (např. SPSS, Statistica, Statgraphics, …)

# **Grafická prezentace kategoriálních dat**

Sloupcový a koláčový graf zachycují dobře strukturu souboru.

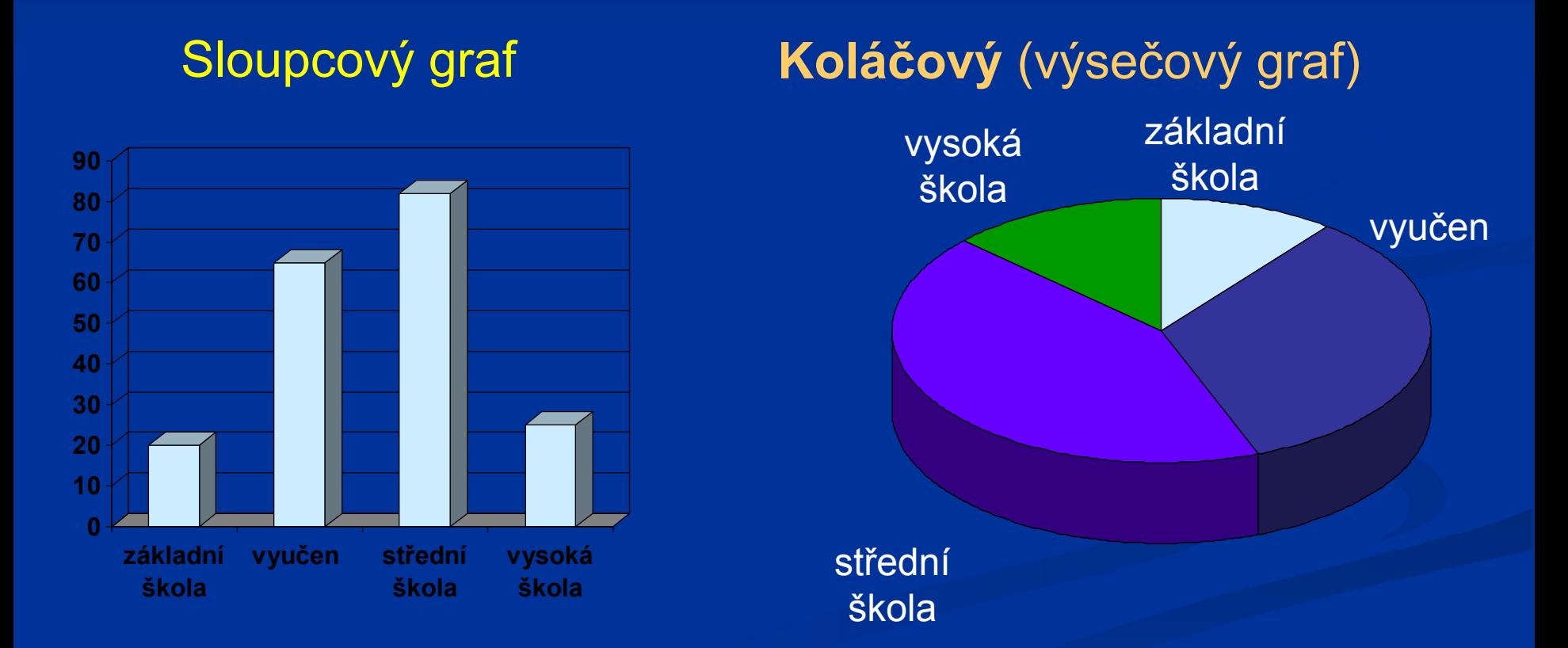

**Nejvyšší dosažené vzdělání pacientů s epilepsií**

## **Grafická prezentace numerických dat**

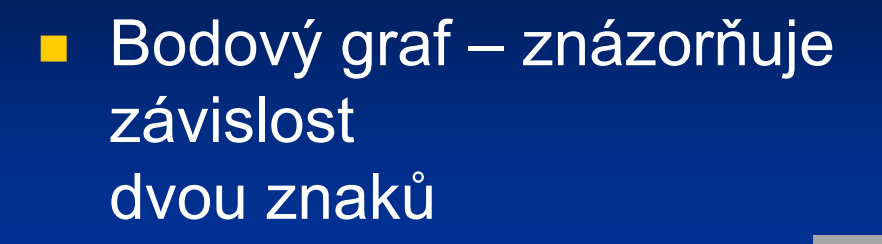

#### **Spojnicový graf –** vyjadřuje často průběh časové řady

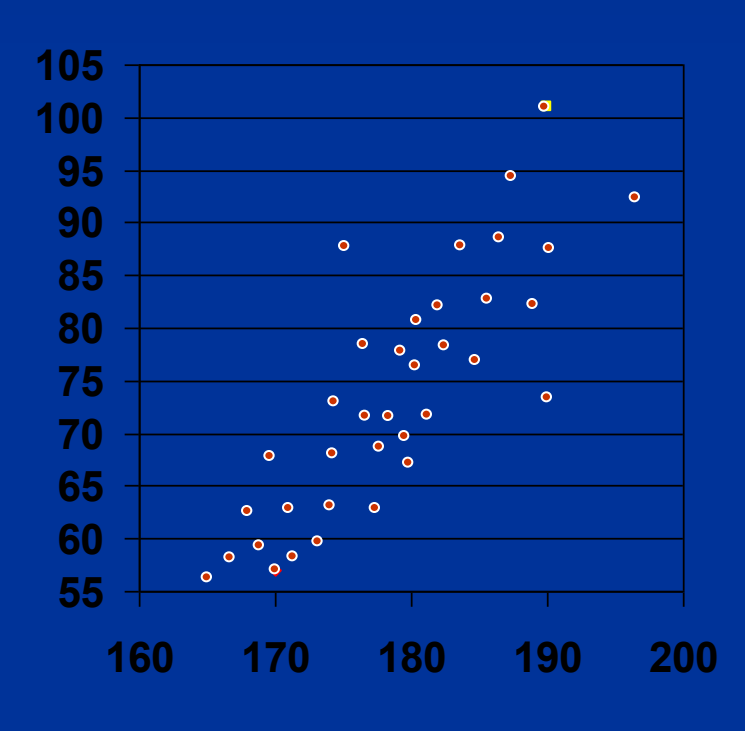

Závislost hmotnosti na výšce

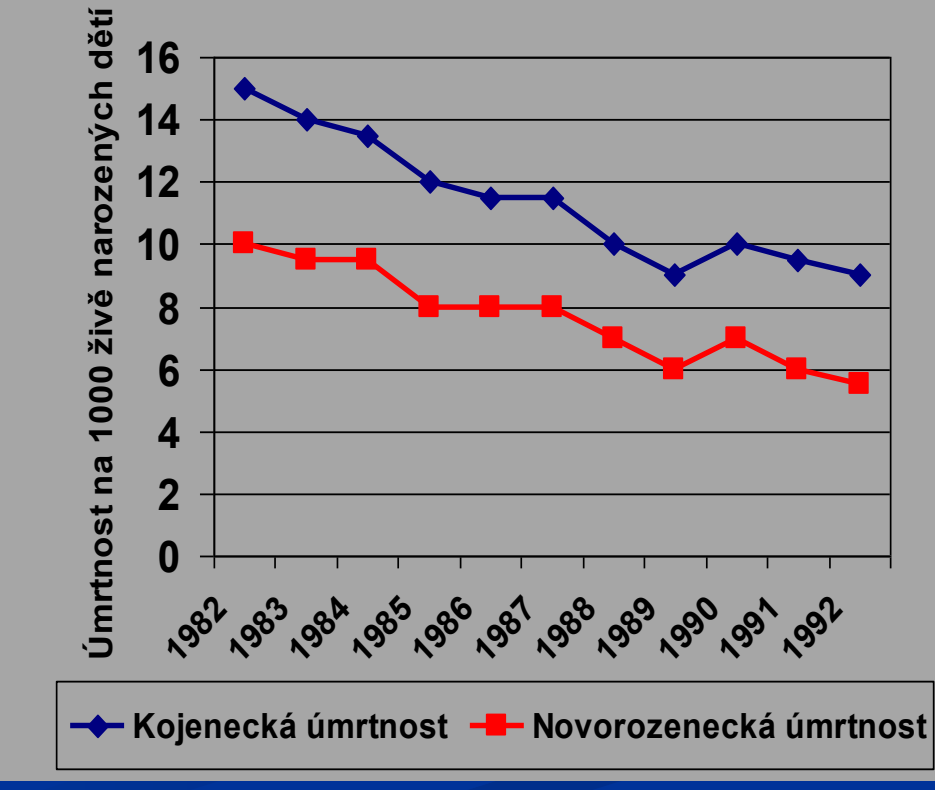

Kojenecká a novorozenecká úmrtnost na 1000 živě narozených dětí

## **Grafická prezentace numerických dat**

**Histogram – znázorňuje** frekvenční rozložení numerické veličiny

 **Polygon četností** – graf získaný spojením bodů, jejichž souřadnice x odpovídá vždy středu třídy, souřadnice y četnosti

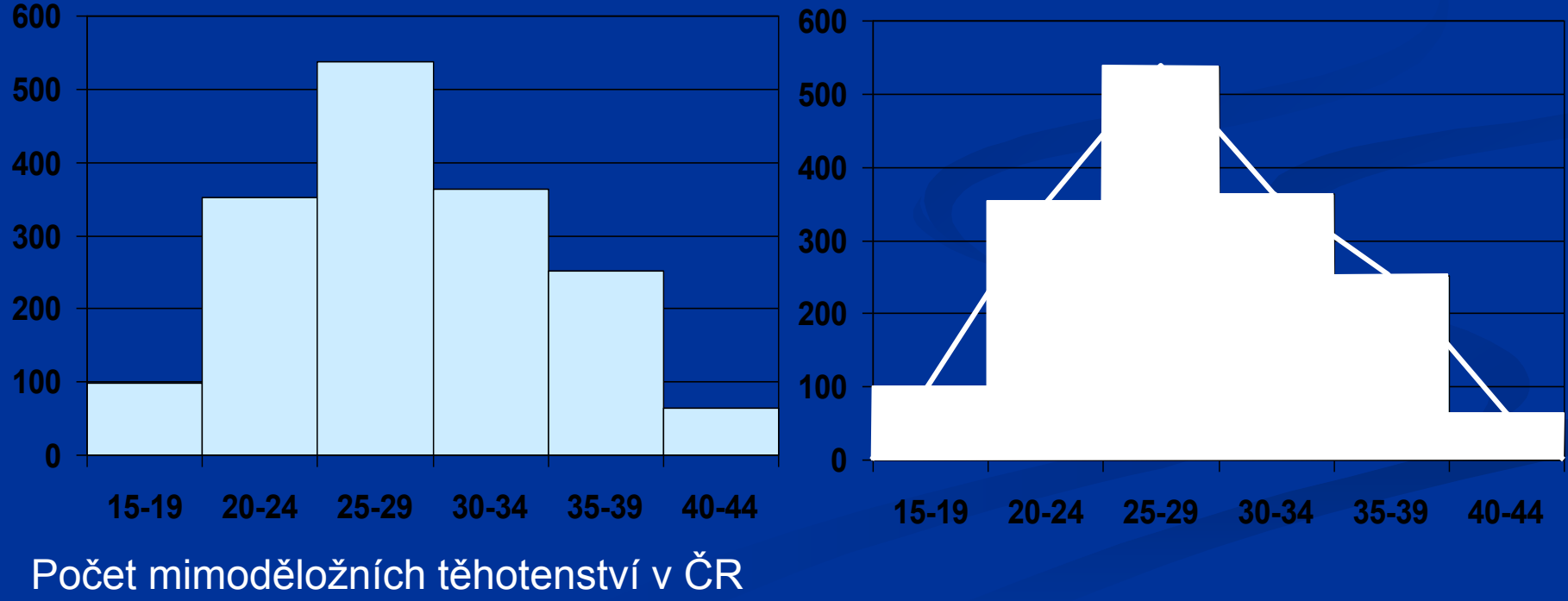

v roce 1992 podle věku matky

#### **Věková pyramida (strom života) –** znázorňuje věkové složení obyvatelstva, zvláštní typ sloupcového grafu. **Box graf (box and whiskers)**  znázorňují rozložení numerické veličiny

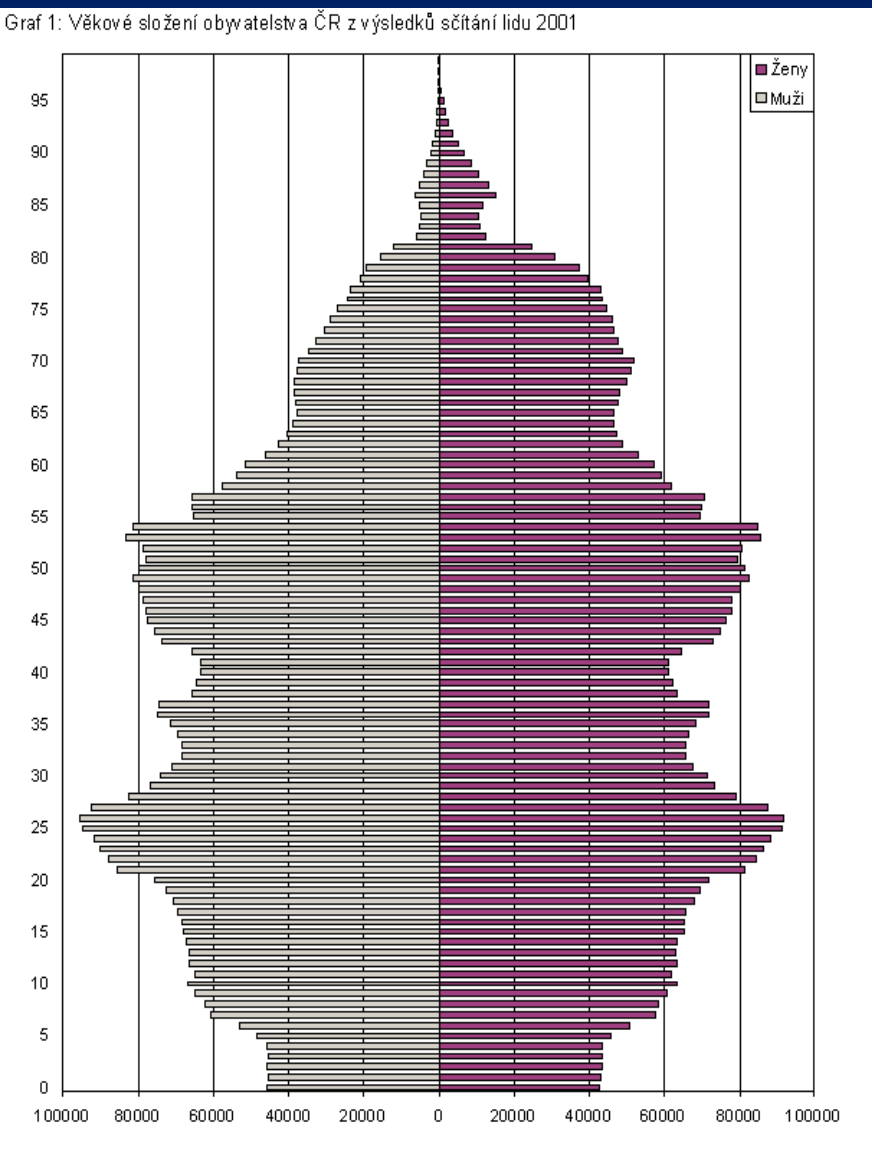

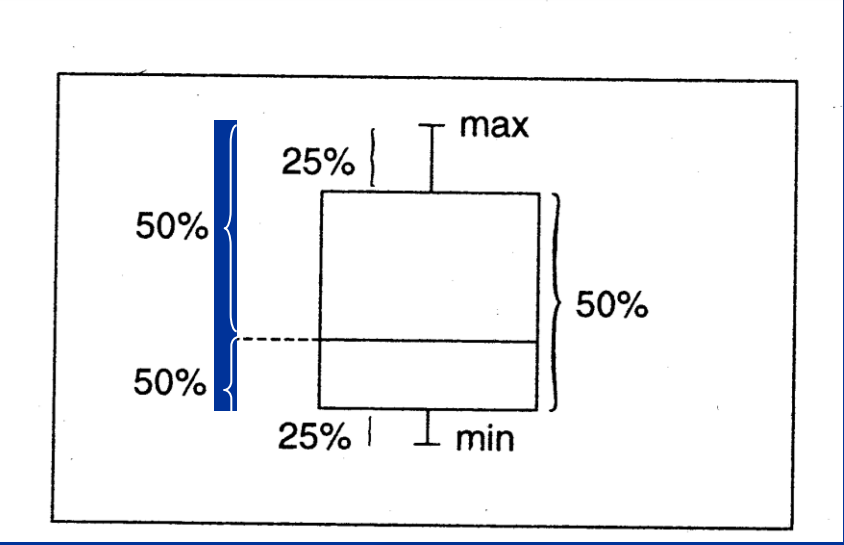

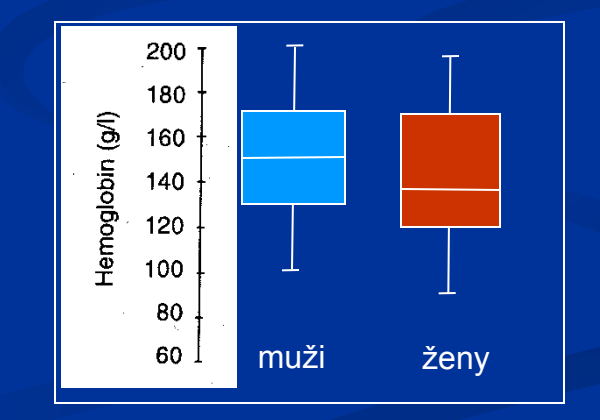

Porovnání rozložení hemoglobinu u mužů a žen

Naučte se svůj POSTER dobře prezentovat

- volba oblečení pro prezentaci posteru je velmi důležitá, neměli byste hrát všemi barvami a pokusit se svým oblečením spíš s barvami posteru ladit
- nemějte na hlavě čepici nebo klobouk ☺
- noste jmenovku, aby bylo hned zřejmé, že poster je Váš
- svůj poster prezentujte v přesně vymezené době, kterou určí organizátoři konference (viz. program konference) – buďte u svého posteru včas!
- pokud přijde víc zájemců všem se věnujte, mluvte ke všem, zdůrazněte specifické, zajímavé části Vaší práce
- za zájem o Vaši práci nezapomeňte poděkovat, mějte u sebe vizitku nebo zmenšený poster na velikost A4, které můžete zájemci nabídnout

**K plakátovému sdělení je možné přivěsit** (s poznámkou "Handouts: please, take one!"):

- separáty vlastních článků
- vytištěné abstrakty k prezentovanému posteru
- zmenšené kopie posteru ve formátu A4

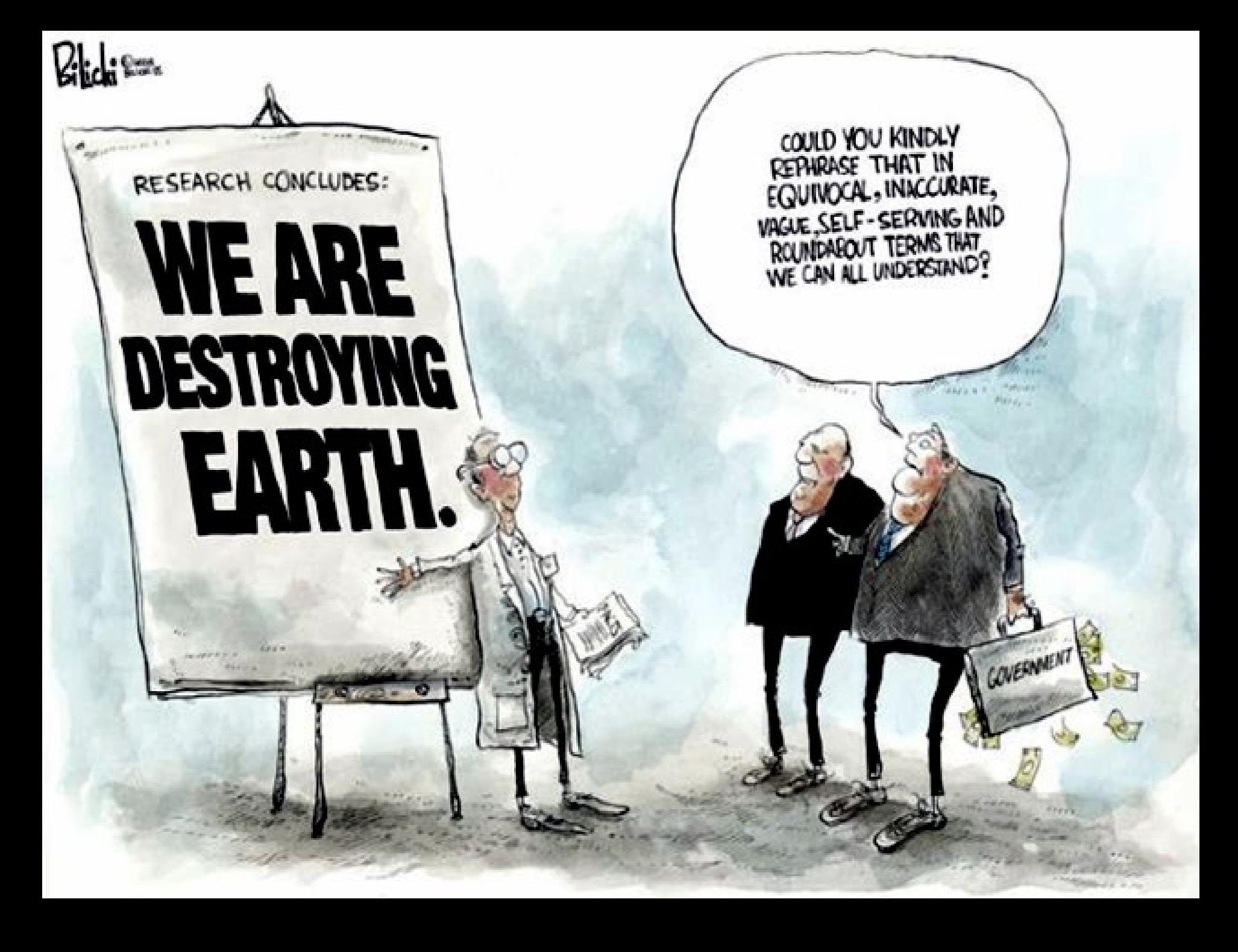